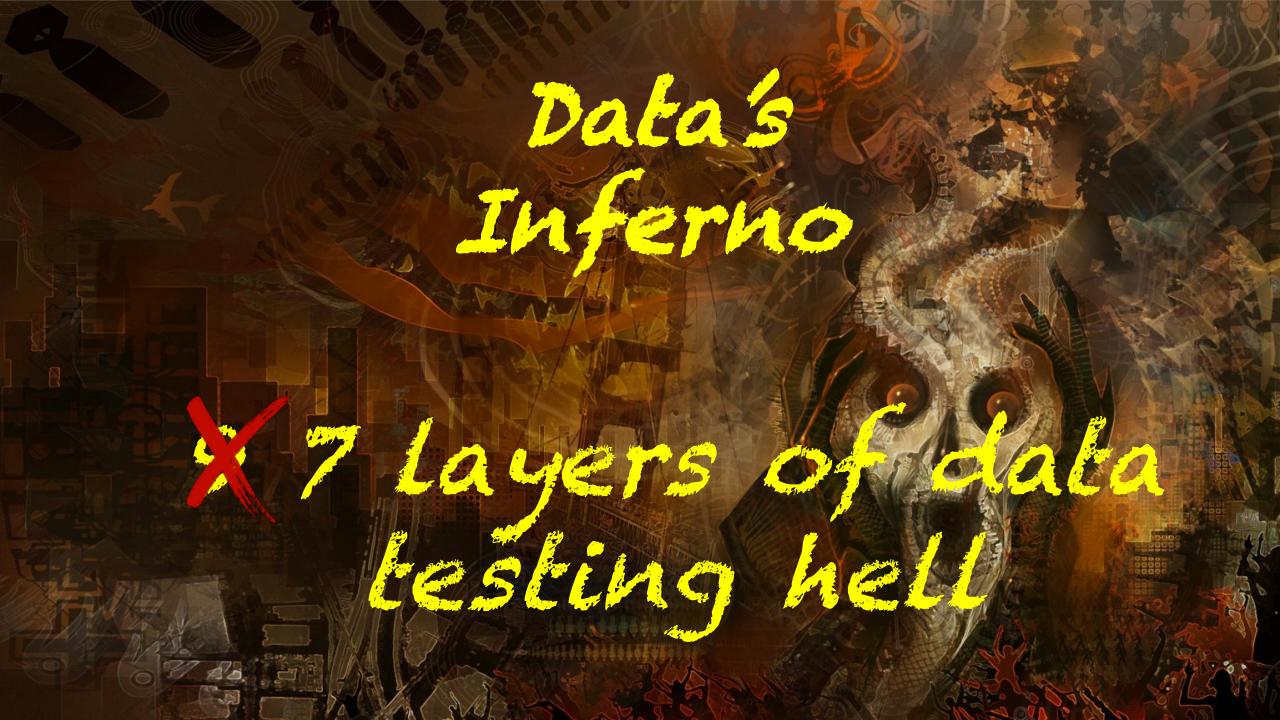

### Who are we?

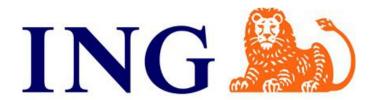

- Globally active bank, based in Amsterdam, the Netherlands
- 52.000 employees, 38.4 million customers
- Wholesale Banking Advanced Analytics (WBAA)
  - Works for the corporate clients, like Shell and Unilever
  - Consists of mostly Data Scientists(booo!) and Data Engineers(yeaaaah!)
  - Build data-driven algorithmic products

# GO DATA DRIVEN

- Big Data and Data Science Consultancy, based in Amsterdam, The Netherlands
- 40 people, 2/3 data scientist, 1/3 data engineer
- Provide expertise in machine learning, big data, cloud, and scalable architectures
- Help organizations to become more datadriven
- Develop production-ready data applications

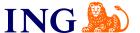

### Real data sucks

Square peg, round hole

Test the pegs!

So, you thought it was square?

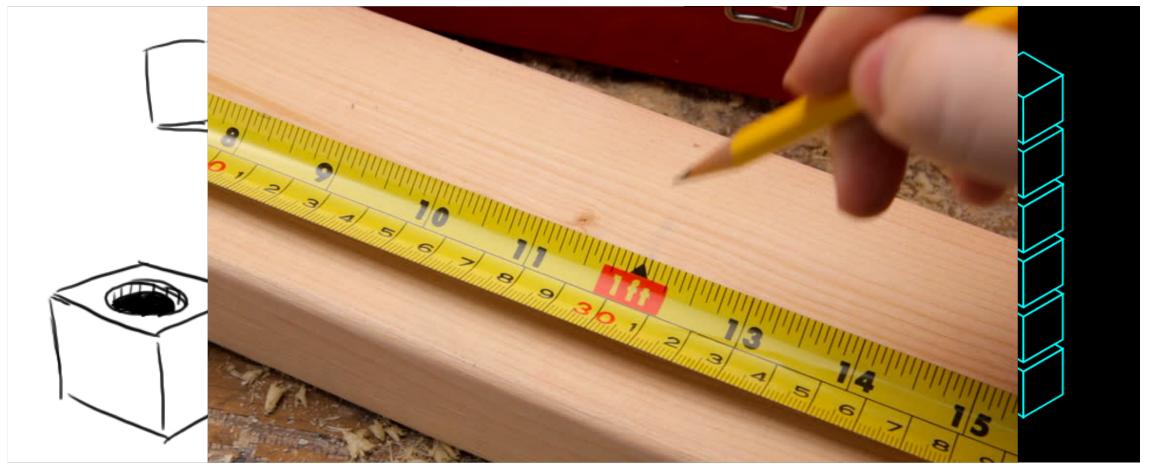

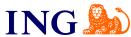

### Data quality is a problem everywhere and always!

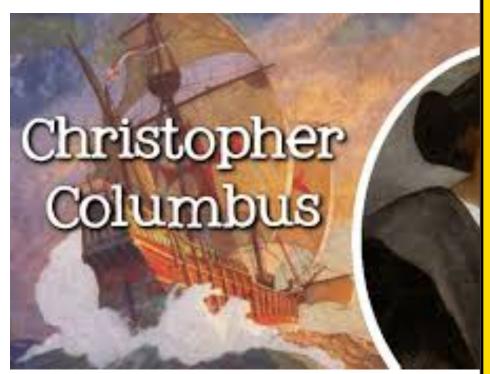

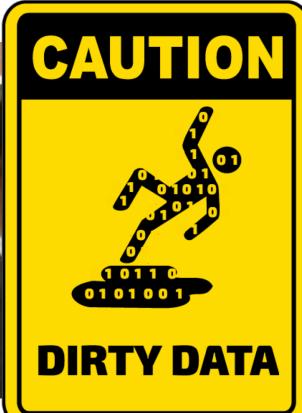

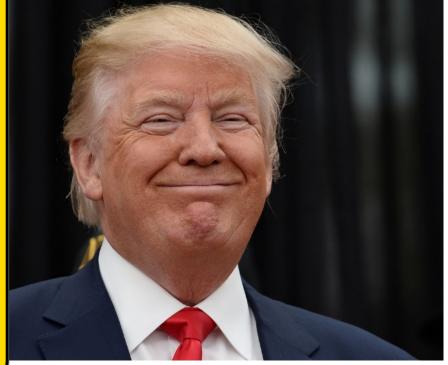

### Airflow 101

Define your data pipeline in Python, as a (complex) sequence of tasks called a Directed Acyclic Graph (DAG) which can be scheduled

```
t1 = BashOperator(
  task_id='print_date',
  bash_command='date',
  dag=dag)
t2 = BashOperator(
  task_id='sleep',
  bash_command='sleep 5',
  retries=3,
  dag=dag)
t2.set_upstream(t1)
```

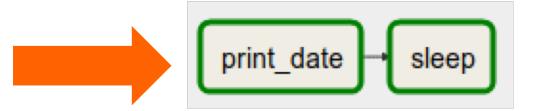

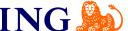

### Our environment

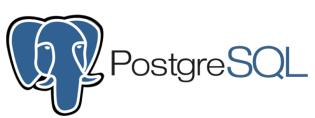

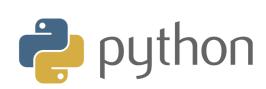

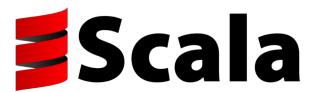

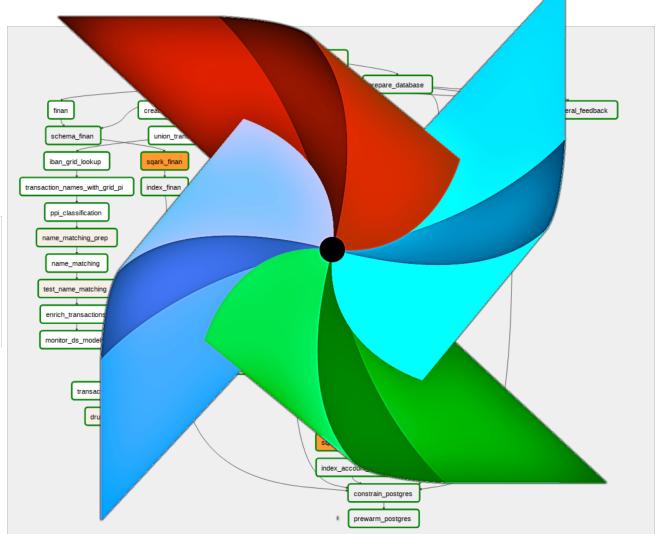

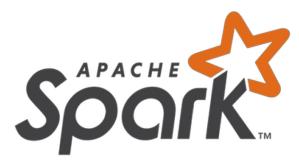

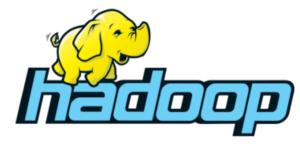

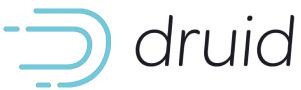

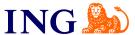

# Seems like a highway to hell?

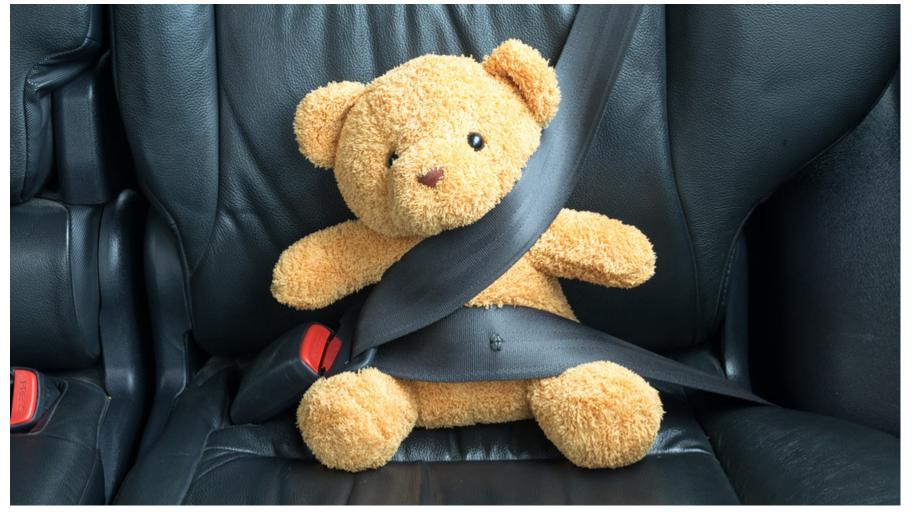

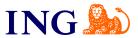

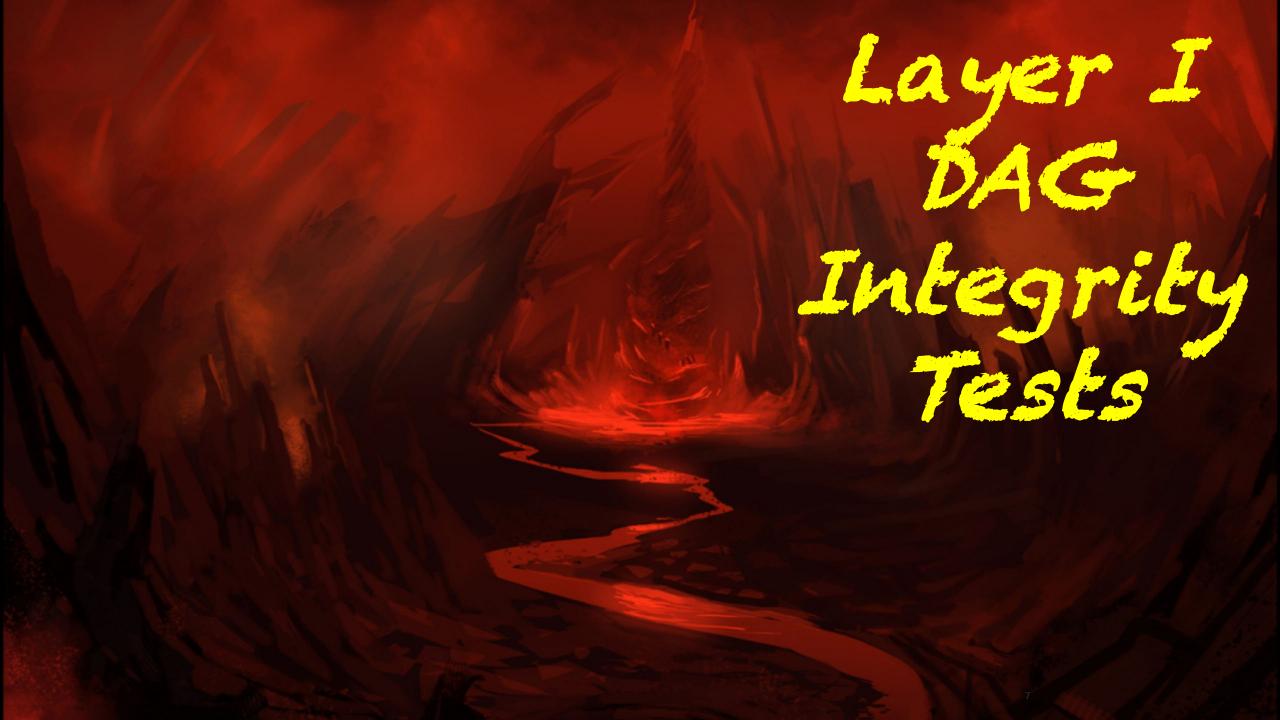

### DAG integrity test (Layer 1)

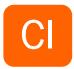

### 2 main use cases:

- Airflow version upgrade testing in Continuous Integration pipeline (CI)
- Sanity and typo checking of our DAGs

Broken DAG: [/usr/share/airflow/dags/finan\_ingestion/airflowfile.py] No module named ssh\_operator

ssh\_execute\_operator → ssh\_operator

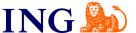

### DAG integrity test (Layer 1)

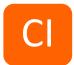

```
task_a = BashOperator(task_id='task_a', ...)

test_task_a = BashOperator(task_id='test_task_a', ...)

task_b = BashOperator(task_id='task_a') ...)
```

airflow.exceptions.AirflowException: Cycle detected in DAG. Faulty task: <Task(BashOperator): templated>

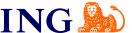

### DAG integrity test (Layer 1)

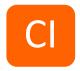

for all DAG.py in /dags/:
 assert all objects are valid Airflow DAGs

- We spend a lot of time fixing typos and logic errors in DAGs, after we upload it to Airflow to actually run
- You can now do this in your CI thanks to the guys and girls at CloverHealth

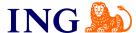

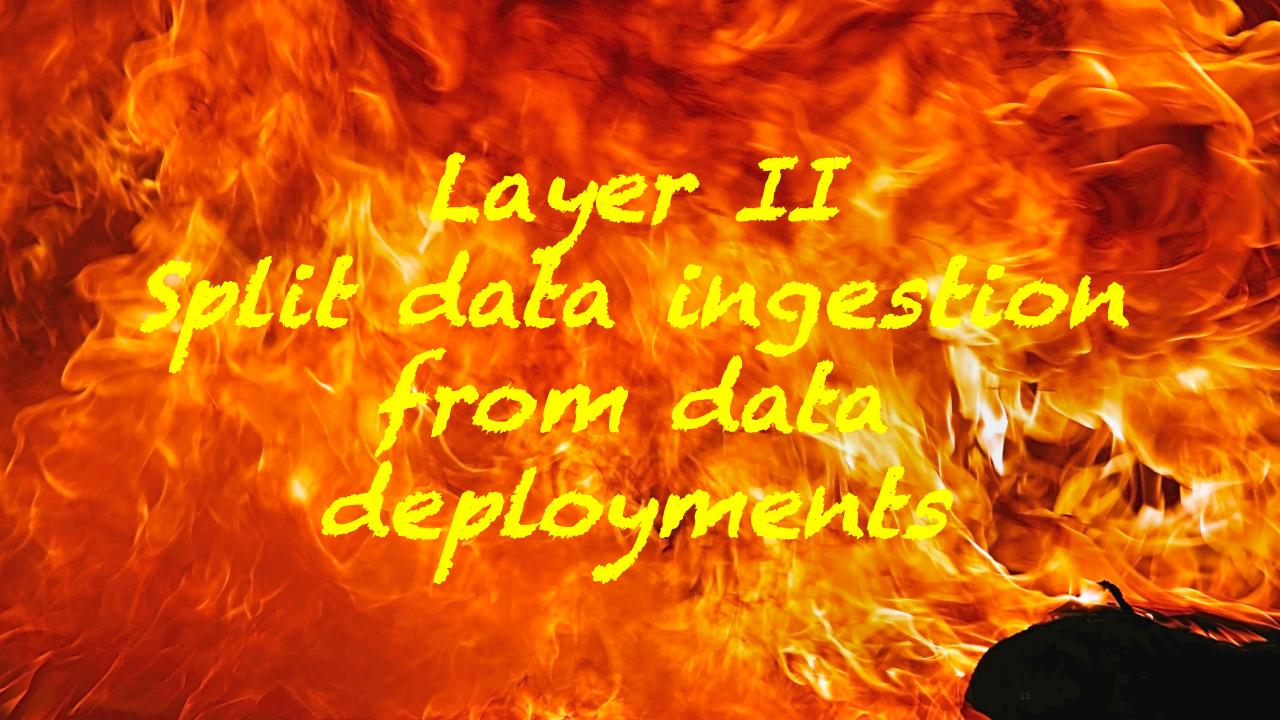

## Split your data ingestion from your data deployment (Layer 2)

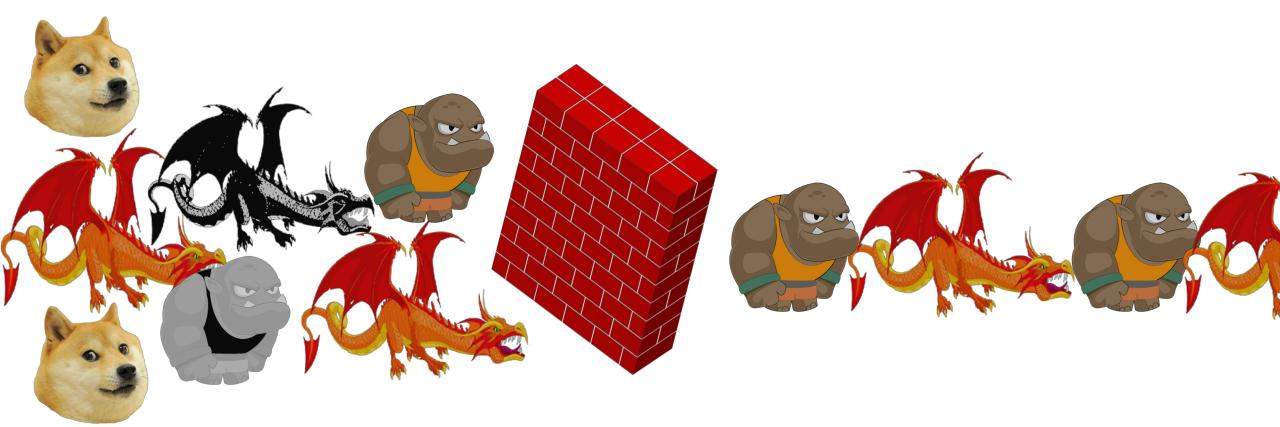

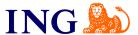

## Split your data ingestion from your data deployment (Layer 2)

- Data comes in from many different sources
- Create an ingestion DAG per source
- Create an interface for systems that do the same thing i.e. payment transactions
- Let your data deployment pipeline for your project work with "clean" data
- Make sure you add a debugging column from your source, like a unique ID, if none exists. Also add a column indicating from which source it came

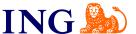

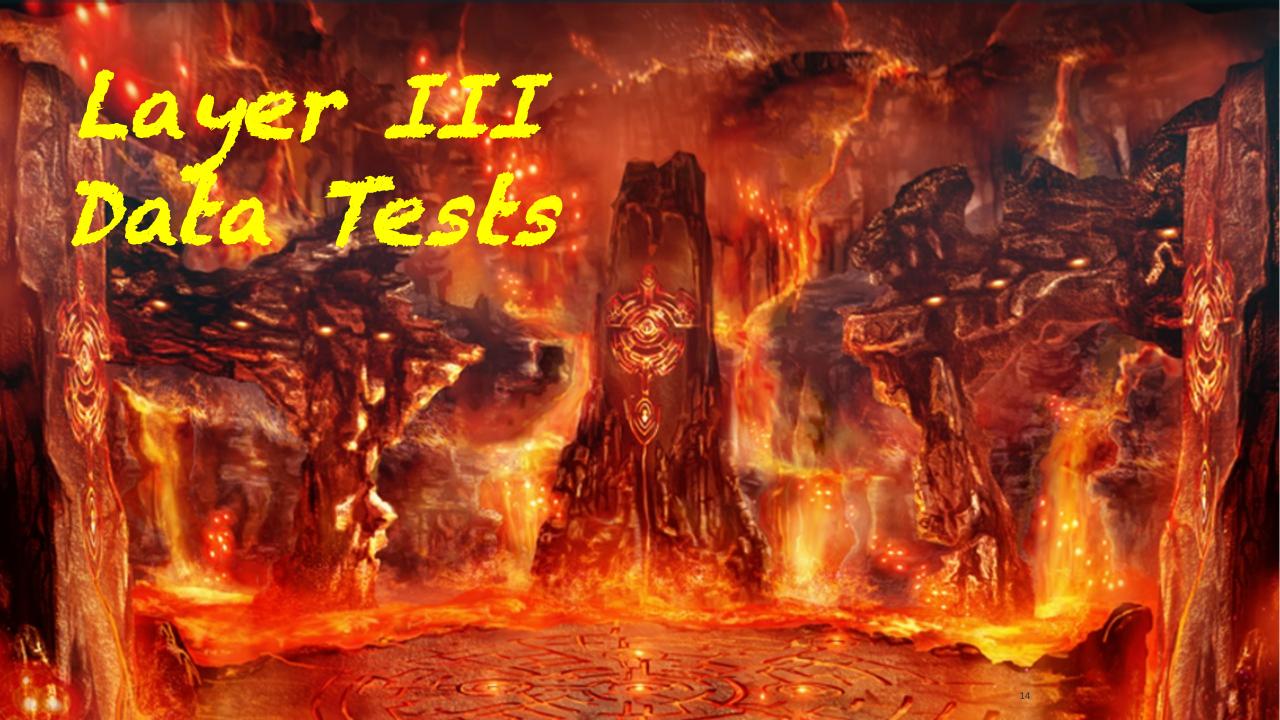

### Data tests (Layer 3)

 After every action we take we have a test to check if that step has gone as expected

We split this up in testing ingestion of data sources and testing data

deployment steps

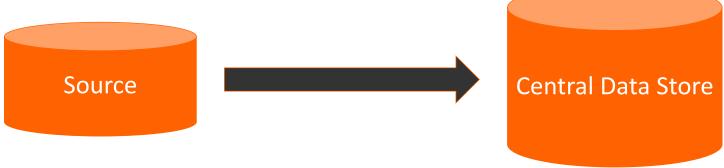

- Are there files available for ingestion?
- Did we get the columns that we expected?
- Are the rows that are in there valid? (Join it)
- Did the count only increase?

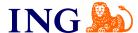

### Data tests (Layer 3)

The data deployment pipeline also contains tests along the way

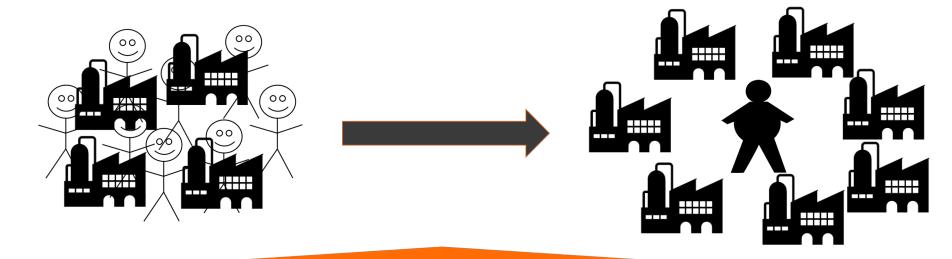

- Are the known private individuals filtered out?
- Are the known companies still in?
- Do all the output rows have a classification?
- Has the aggregation of PI's worked correctly?

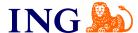

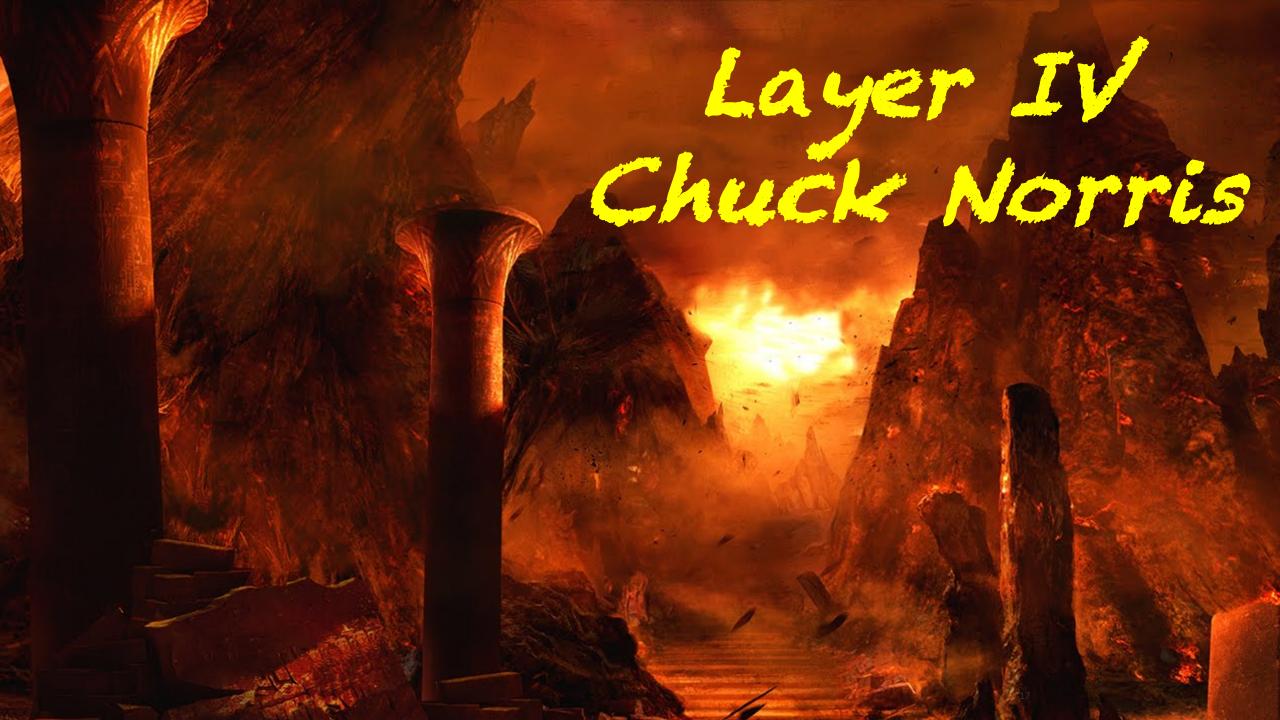

## Alerting by Chuck Norris (Layer 4)

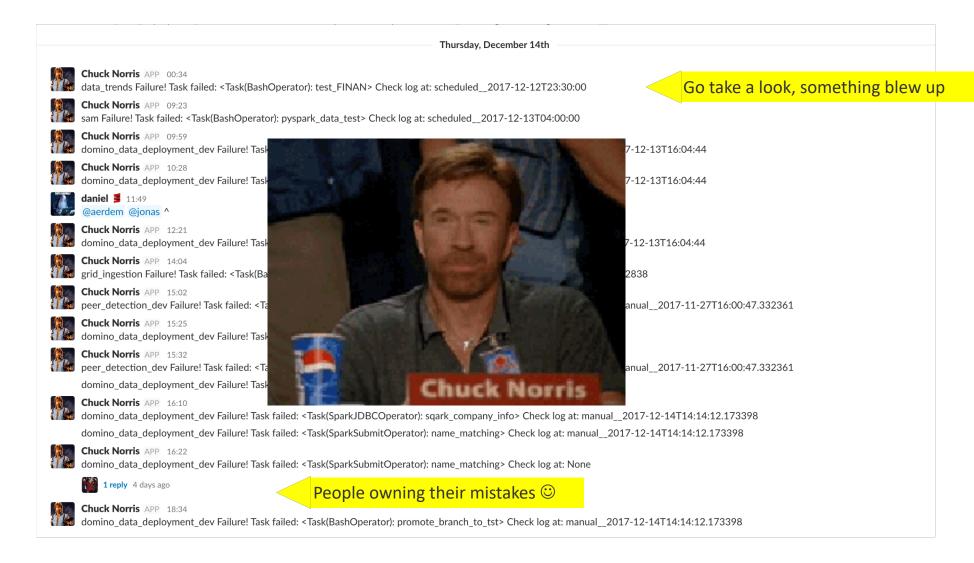

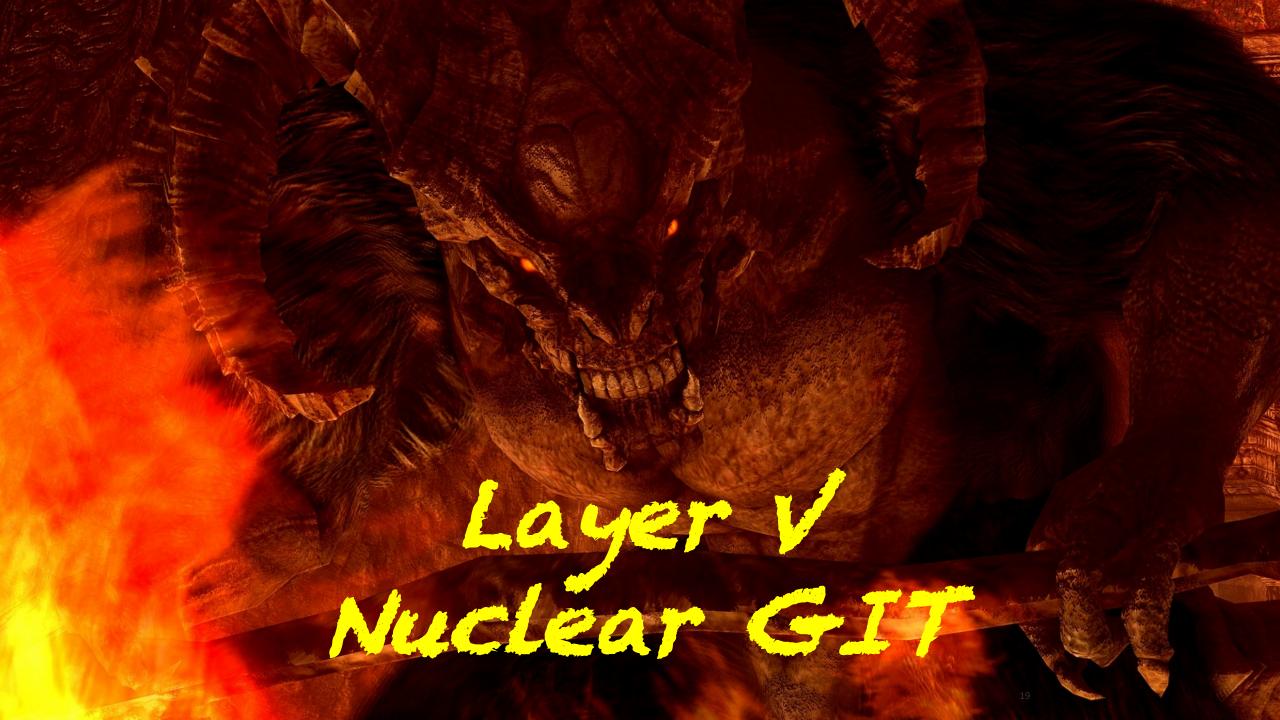

## Nuclear GIT (Layer 5)

# if PRD≈DEV:

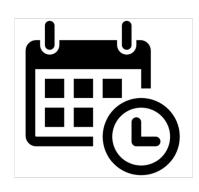

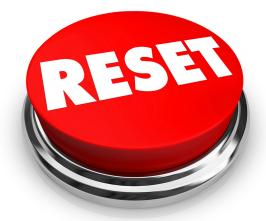

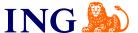

## Nuclear GIT (Layer 5)

```
# this will hard reset all repos to the
version on master branch
# any local commits that have not been
pushed yet will be lost.
echo "Resetting "${dir%/*}
git fetch
git checkout -f master
git reset --hard origin/master
git clean -df
git submodule update ——recursive ——force
```

Don't copy paste this at home!

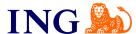

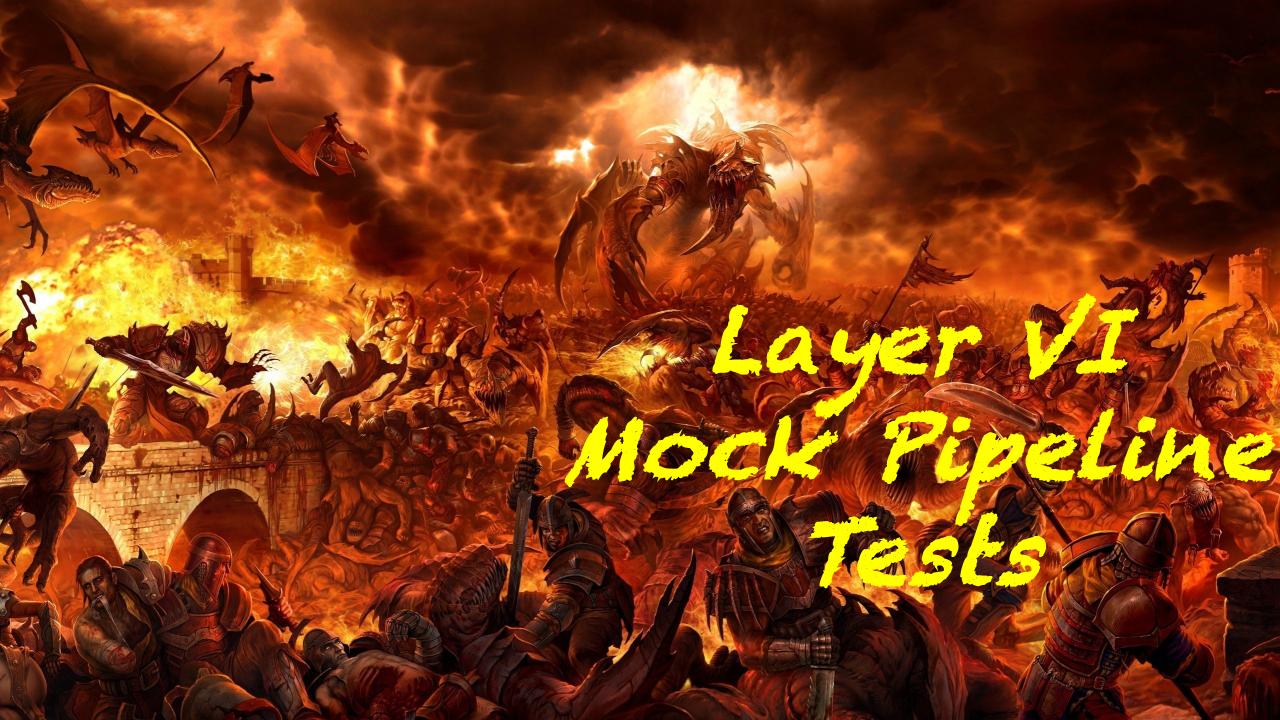

## Mock pipeline tests (Layer 6)

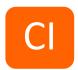

### Two variables; code and data

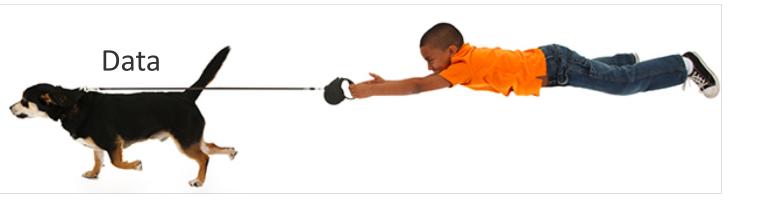

Control the exact data that goes in to your pipeline

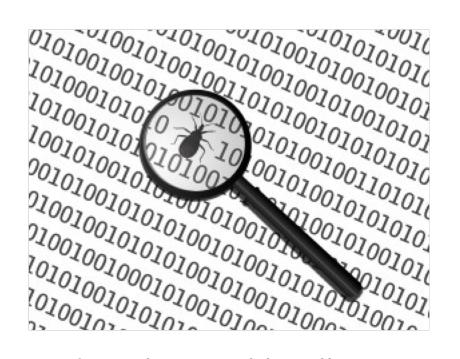

Code is the variable; allowing you to test your logic

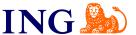

### Mock pipeline tests (Layer 6)

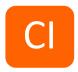

Step 1: Create fake data that looks like your real data in a pytest fixture

```
PERSONS = [('name': 'Kim Yong Un', 'country': 'North Korea', 'iban': 'NK99NKBK000000666'), ...]
TRANSACTIONS= [('iban': 'NK99NKBK000000666', 'amount': 10 ), ...]
```

Step 2: Run your code in pytest

```
filter_data(spark, PERSONS, TRANSACTIONS)
```

Step 3: Check if your task returns the data that you expect:

```
assert spark.sql("""SELECT COUNT(*) ct FROM filtered_data WHERE
iban = 'NK99NKBK0000000666'""").first().ct == 0
```

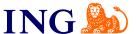

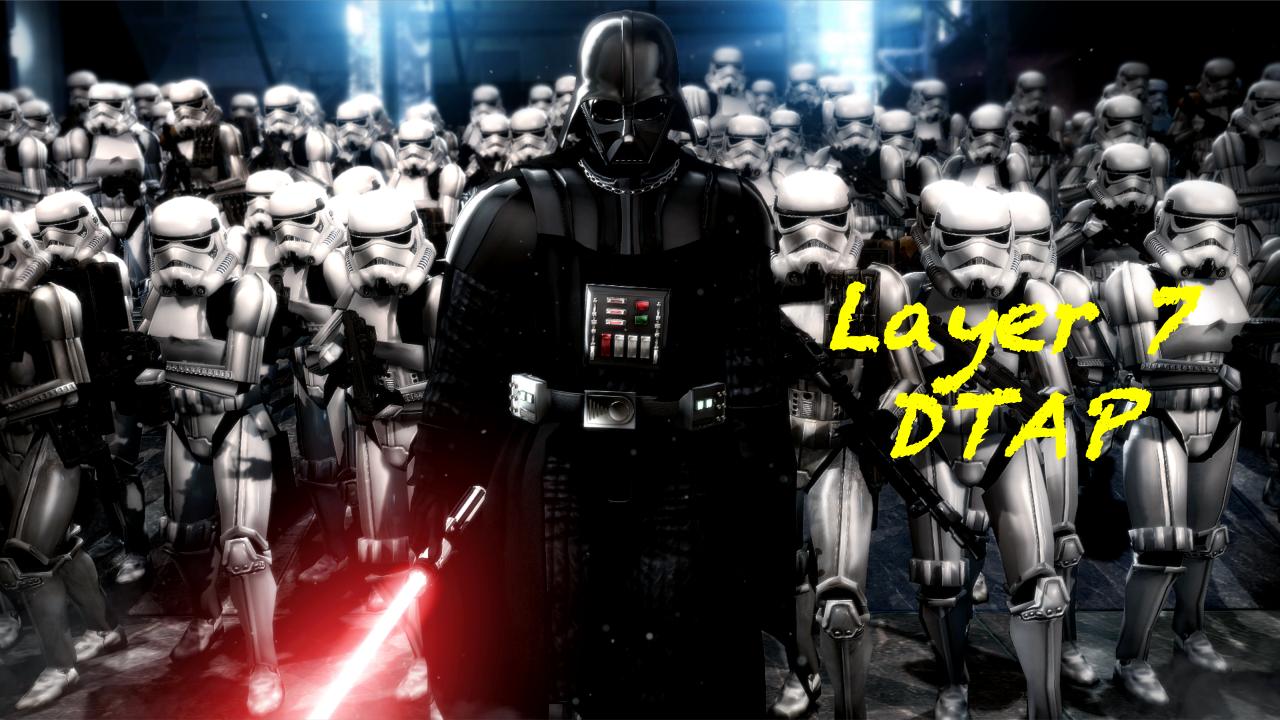

# DTAP (Layer 7)

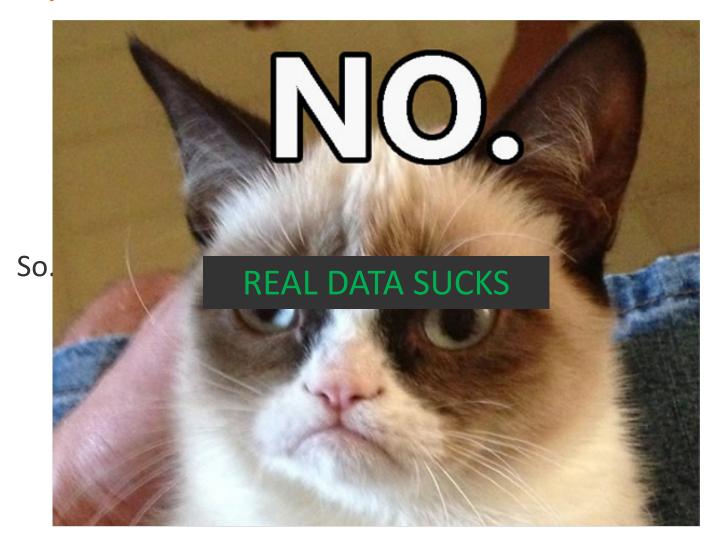

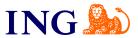

### DTAP (Layer 7)

### **DEV**

- Quickly run your pipeline on a very small subset of your data
- In our case 0.0025% of all data
- Nothing will make sense, but it's a nice integration test

### ACC

- Carbon copy of production
- You can check if you feel comfortable pushing to PRD
- Give access to a Product Owner for them to check

### **TST**

- Select a subset of your data for data that you know
- Immediately see if something is off
- Still quick to run

### **PRD**

- Greenlight procedure for merging from ACC to PRD
- Manual operation

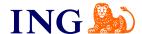

### DTAP (Layer 7)

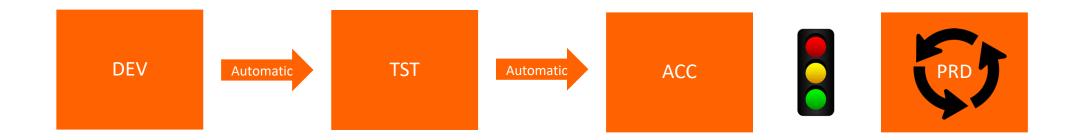

- 4 branches, dev, tst, acc, prd, each separately checked out in your /dags/ directory
- An environment.conf file outside of GIT in the corresponding directory
- Automatic promotion of code from dev to tst and tst to acc if everything went "green" in the DAG
- TriggerDagRunOperator to trigger the next DAG automatically for dev to tst and tst to acc

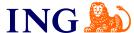

## Local testing of Airflow with Whirl

Colleagues Bas Beelen and Kris Geusebroek made some very nice improvements after our time on this project.

https://www.youtube.com/watch?v=jqK\_HCOJ9Ak

#### High level overview:

- Data is confidential, can't take this local
- There are many different DAGs, some of which are very complex
- Whirl speeds up development by
  - Being able to reuse standard components of a DAG
  - Test your DAG locally end to end with fake data using Docker
- Open source code is in the pipeline with Bas and Kris ©

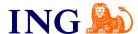

### Now take your time to understand it all!

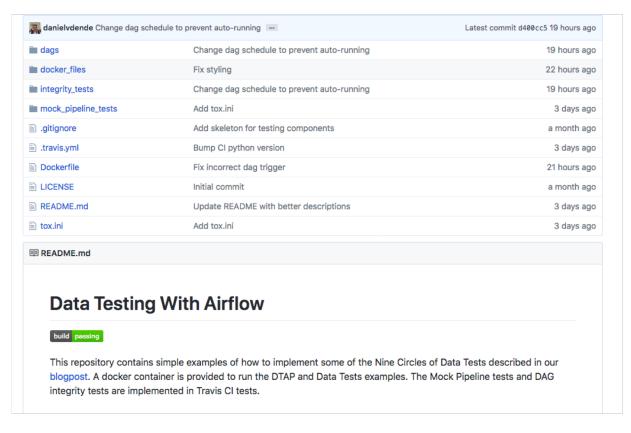

Blogpost: <a href="https://medium.com/@ingwbaa/datas-inferno-7-circles-of-data-testing-hell-with-airflow-cef4adff58d8">https://medium.com/@ingwbaa/datas-inferno-7-circles-of-data-testing-hell-with-airflow-cef4adff58d8</a>

Github: https://github.com/danielvdende/data-testing-with-airflow

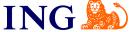

WH .gov

Thank you!

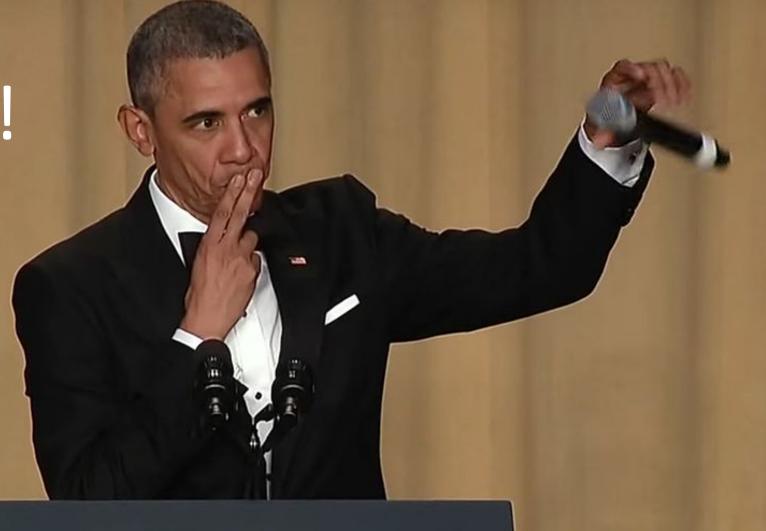

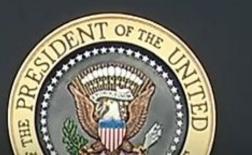

Questions?